## **6 Sender**

## **Overview**

Zabbix sender is a command line utility that may be used to send performance data to Zabbix server for processing.

The utility is usually used in long running user scripts for periodical sending of availability and performance data.

## **Running Zabbix sender**

An example of running Zabbix UNIX sender:

```
shell> cd bin
shell> ./zabbix_sender -z zabbix -s "Linux DB3" -k db.connections -o 43
```
where:

- z Zabbix server host (IP address can be used as well)
- s monitored host name (as registered in Zabbix frontend)
- $k$  item key
- o value to send

See [Zabbix sender manpage](https://www.zabbix.com/documentation/3.4/manpages/zabbix_sender) for more information.

Zabbix sender accepts strings in UTF-8 encoding (for both UNIX-like systems and Windows).

Zabbix sender on Windows can be run similarly:

zabbix sender.exe [options]

Since Zabbix 1.8.4, zabbix\_sender realtime sending scenarios have been improved to gather multiple values passed to it in close succession and send them to the server in a single connection. A value that is not further apart from the previous value than 0.2 seconds can be put in the same stack, but maximum pooling time still is 1 second.

If sending many values from an input file, Zabbix sender will batch them at 250 values in one go (all values will be processed), for example:

```
# zabbix_sender -z 127.0.0.1 -i /tmp/traptest.txt
Info from server: "Processed 250 Failed 0 Total 250 Seconds spent 0.002668"
Info from server: "Processed 50 Failed 0 Total 50 Seconds spent 0.000540"
sent: 300; skipped: 0; total: 300
```
All entries from an input file are sent in a sequential order top-down.

If the target item has triggers referencing it, all timestamps in an input file must be in an increasing order, otherwise event calculation will not be correct.

Zabbix sender will terminate if invalid (not following parameter=value notation) parameter entry is present in specified configuration file.

From:

<https://www.zabbix.com/documentation/3.4/>- **Zabbix Documentation 3.4**

Permanent link:

**<https://www.zabbix.com/documentation/3.4/manual/concepts/sender?rev=1411658074>**

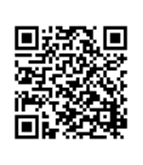

Last update: **2016/09/28 07:26**